#### **Examenul de bacalaureat national 2014 Proba E. d) Informatică Limbajul C/C++**

 **MODEL** 

*Filiera teoretică, profilul real, specializarea științe ale naturii* 

- **Toate subiectele sunt obligatorii. Se acordă 10 puncte din oficiu.**
- **Timpul de lucru efectiv este de 3 ore.**
- În rezolvările cerute, identificatorii utilizați trebuie să respecte precizările din enunt (bold), iar în lipsa unor precizări explicite, notațiile trebuie să corespundă cu **semnificaiile asociate acestora (eventual în formă prescurtată).**
- **În programele cerute, datele de intrare se consideră corecte, validarea acestora nefiind necesară.**

**SUBIECTUL I (30 de puncte)** 

Pentru itemul 1, scrieți pe foaia de examen litera corespunzătoare răspunsului corect.

- 1. Indicați expresia care are valoarea 1 dacă și numai dacă numărul natural memorat în variabila întreagă **x** are exact trei cifre. **(4p.)**
- **a. x/1000==0 && x>99 b. x/1000==0 || x<1000**
- **c. x%1000==0 && x<1000 d. x%1000==0 || x>99**

#### **2. Se consideră algoritmul alăturat, reprezentat în pseudocod.**

S)a notat cu **x%y** restul împăririi numărului natural **x** la numărul natural nenul y și cu [z] partea întreagă a numărului real **z**.

- **a)** Scrieți numărul afișat dacă pentru variabila a se citeste valoarea **20**, iar pentru variabila **b** se citeste valoarea **35**. **(6p.)**
- citește a,b numere naturale nenule, **a≤bnr**←0  $i \leftarrow a$ **┌repetă │ xi │┌cât timp x>9 i 1+x%10=[x/10]%10 execută ││ x[x/10] │└■ │┌dacă x<10 atunci ││ nrnr+1 │└■ │ ii+1 └până când i>b scrie nr**
- **b)** Dacă pentru variabila a se citește valoarea 1000, scrieți cel mai mare număr de patru cifre care poate fi citit pentru variabila **b** astfel încât, în urma executării algoritmului, valoarea afiată să fie **5**. **(4p.)**
- **c)** Scriei în pseudocod un algoritm, echivalent cu cel dat, în care să se înlocuiască structura **repetă...până când** cu o structură repetitivă de tip **pentru...execută**. **(6p.)**
- **d)** Scriei programul **C/C++** corespunzător algoritmului dat. **(10p.)**

1

# **SUBIECTUL al II-lea (30 de puncte)**  $(30 \text{ de puncte})$

Pentru fiecare dintre itemii 1 și 2 scrieți pe foaia de examen litera corespunzătoare **răspunsului corect.** 

- **1.** Indicați expresia  $C/C++$  care are valoarea 1 oricare ar fi numărul strict pozitiv memorat în variabila reală **x**. **(4p.)**
- **a.**  $ceil(x) == floor(x)$  **b.**  $ceil(x) <> floor(x)$
- **c. ceil(x)<floor(x) d. ceil(x)>=floor(x)**
- **2.** Variabile x și y sunt de tip întreg și memorează numere naturale nenule. Indicați instruciunea care poate înlocui punctele de suspensie, astfel încât executarea secvenței obținute să aibă ca efect interschimbarea valorilor variabilelor **x** si **y**. **(4p.) x=x+y; y=x-y; ......**
- **a.**  $x=y-x$ ; **b.**  $x=x-y$ ; **c.**  $y=x+y$ ; **d.**  $y=y-x$ ;

# **Scriei pe foaia de examen răspunsul pentru fiecare dintre cerinele următoare.**

- **3.** Variabila întreagă **v** memorează un număr natural cu cel mult nouă cifre, iar variabila **mii** este de tip **char**. Scriei o secvenă de instruciuni **C/C++** în urma executării căreia variabila **mii** să memoreze litera **M**, dacă numărul memorat în variabila **v** este strict mai mare decât **999**, sau litera **A** altfel. **(6p.)**
- **4.** Se citește un număr natural n (n>1) și se cere să se afișeze cel mai mare divizor prim al lui n. **Exemplu:** pentru **n=50** se afișează numărul **5**, iar pentru **n=11** se afișează numărul **11**. **a)** Scrieti, în pseudocod, algoritmul de rezolvare pentru problema enuntată. (10p.) **b)** Mentionati rolul tuturor variabilelor care au intervenit în algoritmul realizat la punctul **a**) si indicati datele de intrare, respectiv datele de iesire ale problemei enuntate. **(6p.)** (6p.)

2

#### **SUBIECTUL al III-lea (30 de puncte)**  $(30 \text{ de puncte})$ Pentru itemul 1, scrieți pe foaia de examen litera corespunzătoare răspunsului corect.

**1.** Se consideră un tablou unidimensional în care elementele sunt, în această ordine, **(2,5,9,10,11,25,50)**. Pentru a verifica dacă în tablou există elementul cu valoarea **x=7**, se aplică metoda căutării binare. Succesiunea corectă de elemente a căror valoare se compară cu valoarea lui **x** pe parcursul aplicării metodei indicate este: **(4p.) a. 2**, **5**, **9 b. 2**, **9**, **11**, **50 c. 10**, **5**, **9 d. 50**, **2**, **11**, **9** 

# **Scriei pe foaia de examen răspunsul pentru fiecare dintre cerinele următoare.**

- **2.** În secvența alăturată toate variabilele sunt de tip întreg. Scrieți instrucțiunea sau instrucțiunile care pot |{ cin>>x; | scanf("%d", &x); înlocui punctele de suspensie astfel încât, în urma executării secvenței obținute, valoarea <sup>|}</sup> variabilei **ok** să fie **1** dacă oricare dintre numerele citite este diferit de **2014**, sau valoarea **0** altfel. **(6p.) ok=1; for(i=1;i<=10;i++) ...............**
- **3.** Scrieți un program C/C++ care citește de la tastatură un număr natural **n** (**2<n<50**) și cele **n** elemente ale unui tablou unidimensional, numere naturale cu cel mult patru cifre, dintre care cel puțin două au paritate diferită. Programul determină apoi transformarea în memorie a tabloului citit prin eliminarea primului număr par, apoi afiează pe ecran elementele tabloului obinut.

**Exemplu**: pentru **n=11** și tabloul (**1**, **3**, **2**, **4**, **0**, **5**, **8**, **7**, **6**, **10**, **3**) se obține tabloul (**1**, **3**, **4**, **0**, **5**, **8**, **7**, **6**, **10**, **3**) **(10p.)**

**4.** Fiierul **bac.txt** conine pe prima linie un număr natural **par n** cu cel mult patru cifre, iar pe următoarea linie un șir de n numere naturale cu cel mult nouă cifre. Numerele din șir sunt în ordine descrescătoare și sunt separate prin câte un spatiu.

Se cere să se afieze pe ecran cel mai mare număr din șir care să fie strict mai mic decât jumătate dintre toate numerele din șir. Dacă în fișier nu se află o astfel de valoare, pe ecran se afiează mesajul **Nu exista**.

Pentru determinarea numărului cerut se utilizează un algoritm eficient din punctul de vedere al memoriei și al timpului de executare.

**Exemplu:** dacă fișierul **bac.** txt are continutul **30** 

**16 7 7 7 ... 7 7 2 1** 

de **27** de ori

atunci pe ecran se afiează **2**, iar dacă fiierul are coninutul

**6 16 8 7 7 7 7** 

atunci pe ecran se afiează **Nu exista**.

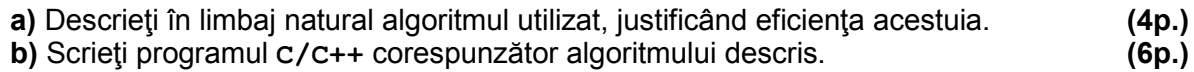

3